A *pretty-printer* converts tree structured data (eg. XML documents, syntax trees) into a nicely formatted string

- should support describing alternative layouts
- choosing an optimal layout given the line width
- be efficient

### **Literature**

- D. C. Oppen "Prettyprinting"
- J. Hughes 晶 "The Design of a Pretty-printing Library"
- 螶

P. Wadler

"A prettier printer"

# Intuition (Oppen)

Given the stream of characters

**var** x**:integer;** y**:char; begin** x**:=**1**;** y**:=**'a'**; end**

## Intuition (Oppen)

```
Given the stream of characters
  var x:integer; y:char; begin x:=1; y:='a'; end
For line width of 40, we might want
   var x:integer; y:char;
     begin x:=1; y:='a'; end
or
   var x:integer;
       y:char;
   begin
     x:=1;
     y:='a';
   end
```
## Intuition (Oppen)

```
Given the stream of characters
  var x:integer; y:char; begin x:=1; y:='a'; end
For line width of 40, we might want
   var x:integer; y:char;
     begin x:=1; y:='a'; end
or
   var x:integer;
       y:char;
   begin
     x:=1;
     y:='a';
   end
but not
   var x:integer; y:
```

```
char; begin x:=1;
y:='a'; end
```
### Even Simpler

#### Given the stream of characters

f(a**,** b**,** c**,** d) **+** g(a**,** b**,** c**,** d)

#### For line width of 20, we might want

f(a**,** b**,** c**,** d) **+** g(a**,** b**,** c**,** d)

#### or

$$
\begin{array}{cccc}\n f(a, b, c, d) \\
 + g(a, b, c, d)\n \end{array}
$$

#### but not

$$
f(a, b, c, d) + g(a, b, c, d)
$$
  
\n
$$
c, c, d)
$$
  
\n
$$
d)
$$

### General idea

- Add grouping characters  $\{$  and  $\}$  to the stream.
- Break lines at spaces according to the groups.
- Look ahead to check if the group fits on a single line.

#### $\{[\{\text{If}(a, b, c, d)\} + \{\text{[q(a, b, c, d)}\}] \}$

#### • Complicated description!

# Pretty-printing boxes

- Extensions to the ideas of Oppen
- Used in OCaml
- Adds to the stream
	- possible-line-break symbol
	- horizontal box delimiters
	- vertical box delimiters (+indentation)
	- horizontal-vertical box delimiters (+indentation)

- horizontal box
	- possible-line-break  $\rightarrow$  spaces
- vertical box
	- possible-line-break  $\rightarrow$  newline+indentation
- horizontal-vertical box

( horizontal box, if it fits on a single line vertical box otherwise

- Pro:
	- optimal does not miss line breaks to avoid overflow
	- bounded makes the choice after *w* characters
	- worst case: *O*(*nw*) time, and *O*(*w*) space
- Con:

- Pro:
	- optimal does not miss line breaks to avoid overflow
	- bounded makes the choice after *w* characters
	- worst case: *O*(*nw*) time, and *O*(*w*) space
- Con:
	- ???

- Pro:
	- optimal does not miss line breaks to avoid overflow
	- bounded makes the choice after *w* characters
	- worst case: *O*(*nw*) time, and *O*(*w*) space
- Con:
	- ???
	- imperative implementation
	- not as simple as it might be

- Pro:
	- optimal does not miss line breaks to avoid overflow
	- bounded makes the choice after *w* characters
	- worst case: *O*(*nw*) time, and *O*(*w*) space
- Con:
	- ???
	- imperative implementation
	- not as simple as it might be

We need a haskell-y implementation!

## Pretty printing ver.  $0 -$  using strings

### Example: arithmetic expressions

**data Expr = Num Int | Add Expr Expr**

**showExpr** (**Num** x) **=** show x **showExpr** (**Add** e1 e2) **=** showExpr e1 **++** "+" **++** showExpr e2

## Pretty printing ver.  $0 -$  using strings

### Example: arithmetic expressions

**data Expr = Num Int | Add Expr Expr**

**showExpr** (**Num** x) **=** show x **showExpr** (**Add** e1 e2) **=** showExpr e1 **++** "+" **++** showExpr e2

### NB!

- Very inefficient
- Hard to create different layouts

# Pretty printing ver. 1

### Abstract interface

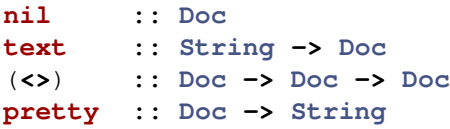

# Pretty printing ver. 1

#### Abstract interface

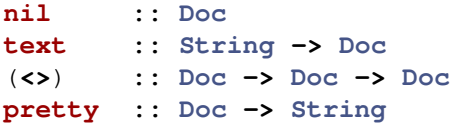

#### Example

**showExpr =** pretty **.** showE **where** showE (**Num** x) **=** text (show x) showE (**Add** e1 e2) **=** showE e1 **<>** text "+" **<>**

showE e2

#### Representation of documents

**data Doc = Nil | Text String | Doc :<> Doc**

### Representation of documents

**data Doc = Nil | Text String | Doc :<> Doc**

### Construction of documents

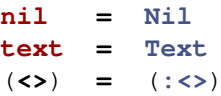

# Printing documents **pretty** d **=** convert [d] **convert [] =** "" **convert** (**Nil :** ds) **=** convert ds **convert** (**Text** s **:** ds) **=** s **++** convert ds

**convert** (d1 **:<>** d2 **:** ds) **=** convert (d1**:**d2**:**ds)

- 
- 
- 
- 

#### Abstract interface

- **line :: Doc**
- **nest :: Int -> Doc -> Doc**

#### Abstract interface

- **line :: Doc**
- **nest :: Int -> Doc -> Doc**

#### Example

**data Tree = Node String** [**Tree**]

```
tree = Node "aa" [ Node "b" [ Node "c" [] ],
                    Node "dd" [],
                    Node "e" [ Node "f" [] ] ]
```
#### Example

```
ppTree (Node s ts) = text s <>
                    nest (length s) (ppBracket ts)
 where ppBracket [] = nil
        ppBracket ts = text "[" <>
                          nest 1 (ppTrees ts) <>
                          text "]"
        ppTrees [t] = ppTree t
        ppTrees (t:ts) = ppTree t <> text "," <>
                          line <> ppTrees ts
   Main> putStr . pretty . ppTree $ tree
   aa[b[c],dd,
     e[f]]
```

```
Example
```

```
ppTree (Node s ts) = text s <> ppBracket ts
  where ppBracket [] = nil
         ppBracket ts = text "[" <>
                           nest 2 (line <> ppTrees ts) <>
                           line <> text "]"
   Main> putStr . pretty . ppTree $ tree
   aa[
     b[
       c
     \left| \right|,
     dd,
     e[
       f
     ]
   ]
```
#### Representation of documents

```
data Doc = ...
             | Line
              | Nest Int Doc
```
#### Representation of documents

**data Doc = ... | Line | Nest Int Doc**

### Construction of documents

- **line = Line**
- **nest = Nest**

#### Printing documents

**pretty**  $d =$  convert  $(d, 0)$ 

```
convert [] = ""
convert ((Nil,i) : ds) = convert ds
convert ((Text s,i) : ds) = s ++ convert ds
convert ((d1 :<> d2,i) : ds) = convert ((d1,i):(d2,i):ds)
convert ((Line,i) : ds) = "\n" ++ copy i ' '
                                 ++ convert ds
convert ((Nest n d,i) : ds) = convert ((d,n+i):ds)
```
## Pretty printing ver. 3 — alternative layouts

Abstract interface

**group :: Doc -> Doc pretty :: Int -> Doc -> String**

## Pretty printing ver.  $3$   $-$  alternative layouts

#### Abstract interface

**group :: Doc -> Doc pretty :: Int -> Doc -> String**

#### Example

```
ppTree (Node s ts) =
  group (text s <> nest (length s) (ppBracket ts))
  Main> putStr . pretty 10 . ppTree $ tree
   aa[b[c],
     dd,
     e[f]]
  Main> putStr . pretty 20 . ppTree $ tree
   aa[b[c], dd, e[f]]
```
Representation of documents

**data Doc = ... | Doc :<|> Doc**

Representation of documents

**data Doc = ... | Doc :<|> Doc**

Construction of documents

**group** x **=** flatten x **:<|>** x

**flatten Nil = Nil**

- **flatten** (**Text** s) **= Text** s
- **flatten** (d1 **:<>** d2) **=** flatten d1 **:<>** flatten d2
- **flatten Line = Text** " "
- **flatten** (**Nest** i d) **= Nest** i (flatten d)

**flatten**  $(d1 : <|> d2) = f$  and  $d1$ 

#### Printing documents

```
pretty w d = convert w 0 (d, 0)]
convert w c [] = ""
convert w \text{ } c \text{ } ((Nil, i) : ds) = \text{convert } w \text{ } c \text{ } dsconvert w c ((Text s,i) : ds)
            = s ++ convert w (c + length s) ds
convert w c ((d1 :<> d2,i) : ds)
            = convert w c ((d1,i):(d2,i):ds)
convert w c ((Line,i) : ds)
            = "\n" ++ copy i ' ' ++ convert w i ds
convert w c ((Nest n d,i) : ds)
            = convert w c ((d,n+i):ds)
```
#### Printing documents (cont.)

**convert** w c ((d1 **:<|>** d2,i) **:** ds) **=** better w c (convert w c ((d1,i)**:**ds)) (convert w c ((d2,i)**:**ds))

#### Printing documents (cont.)

**convert** w c ((d1 **:<|>** d2,i) **:** ds) **=** better w c (convert w c ((d1,i)**:**ds)) (convert w c ((d2,i)**:**ds))

#### Choosing the best layout

**better** w c s1 s2 **= if** fits (w**-**c) s1 **then** s1 **else** s2 **fits**  $w \times s = w \ge 0$  **&&** (null xs **||** head xs **==** '\n' **||** fits (w**-**1) (tail xs))

### Pretty printing ver. 4 — extensions

#### Forcing newlines

**data Doc = ...**

**| ForceLine**

**forceline = ForceLine**

**flatten ForceLine = Text** (replicate maxBound ' ')

```
convert w c ((ForceLine,i) : ds) =
     convert w c ((Line,i) : ds)
```
# Conclusion

- Good design
- Reasonably fast for small code snippets
- Still, does not scale very well.
	- Remove groups and sacrifice optimality?